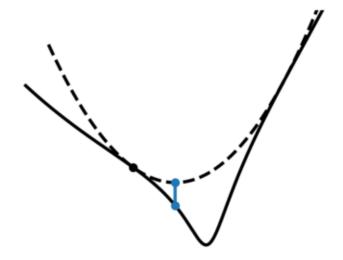

# **Q-MM Documentation**

# François Orieux

## **TABLE OF CONTENTS**

| 1  | Feat   | ures                        | 3  |
|----|--------|-----------------------------|----|
| 2  | Cont   | ribute                      | 5  |
| 3  | Author |                             |    |
| 4  | Ackn   | nowledgement                | 9  |
| 5  | Licer  | ıse                         | 11 |
|    | 5.1    | Background                  | 11 |
|    | 5.2    | Example                     | 12 |
|    | 5.3    | References                  | 12 |
|    | 5.4    | Installation                | 13 |
|    | 5.5    | Tutorial                    | 13 |
|    | 5.6    | API references (qmm module) |    |
|    | 5.7    | operators module            | 30 |
|    | 5.8    | How to extend Q-MM          | 34 |
| Bi | bliogr | aphy                        | 35 |
| Ру | thon I | Module Index                | 37 |
| In | dex    |                             | 39 |

Q-MM is a small Python toolbox to optimize differentiable objective functions

$$\hat{x} = \operatorname*{arg\;min}_{x \in \mathbb{R}} J(x)$$

by Majorization-Minimization with quadratic surrogate function. In particular, **no linesearch** is necessary and **close form formula for the step** are used with guaranteed convergence without sub-iteration. The explicit step formula allows fast convergence of the algorithm to a minimizer with minimal tuning parameters. However, the objective function must meet conditions, see *Background*.

## ONE

## **FEATURES**

- The mmmg (or 3mg), Majorize-Minimize Memory Gradient algorithm.
- The mmcg, Majorize-Minimize Conjugate Gradient algorithm.
- No linesearch: the step is obtained from a close form formula.
- *No conjugacy choice*: a conjugacy strategy is not necessary thanks to the subspace nature of the algorithms. The mmcg algorithm use a Polak-Ribière formula.
- Generic and flexible: there is no restriction on the number of regularizer, their type, .., as well as for data adequacy.
- Provided base class for objective allowing easier and fast implementation.
- Just one file if you like quick and dirty installation, but available with pip.
- Comes with examples of implemented linear operator.

## TWO

## **CONTRIBUTE**

The code is hosted on Github under GPLv3 License. Feel free to contribute or submit issue.

## **THREE**

## **AUTHOR**

If you are having issues, please let us know orieux AT l2s.centralesupelec.fr

F. Orieux and R. Abirizk are affiliated to the Signal and Systems Laboratory L2S.

## **FOUR**

## **ACKNOWLEDGEMENT**

Authors would like to thanks Jérôme Idier, Saïd Moussaoui and Émilie Chouzenoux. E. Chouzenoux has also a Matlab package that implements 3MG for image deconvolution on here webpage.

**FIVE** 

### **LICENSE**

The project is licensed under the GPLv3 license and has a DOI with Zenodo. If you use the library, please cite it (you can change the version number).

```
@software{francois_orieux_2022_6373070,
               = {François Orieux and Ralph Abirizk},
  author
  title
               = {Q-MM: The Quadratic Majorize-Minimize Python_
→toolbox},
 month
               = mar,
               = 2022,
 year
              = {Zenodo},
 publisher
               = \{0.12.0\},
 version
               = \{10.5281/\text{zenodo}.6373069\},
  doi
               = {https://doi.org/10.5281/zenodo.6373069}
  url
```

and associated publications, see *Background*.

## 5.1 Background

Q-MM is Python toolbox to optimise objective functions like

$$J(x) = \sum_{k} \mu_k \Psi_k (V_k x - \omega_k)$$

where x is the unknown of size N,  $V_k$  a matrix or linear operator of size  $M_k \times N$ ,  $\omega_k$  a data fixed vector of size  $M_k$ ,  $\mu_k$  a scalar hyperparameter, and  $\Psi_k(u) = \sum_i \varphi_k(u_i)$ . Q-MM suppose that the scalar functions  $\varphi$  are differentiable, even, coercive,  $\varphi(\sqrt{\cdot})$  concave, and  $0 < \dot{\varphi}(u)/u < +\infty$ .

The optimization is done thanks to quadratic surrogate function. In particular, **no linesearch** is necessary and **close form formula for the step** are used with guaranteed convergence. The explicit step formula allows fast convergence of the algorithm to a minimizer of the objective function without tuning parameters. On the contrary, the objective must meet the conditions above.

The losses implemented in the toolbox, in addition to the square function, are illustrated below. The Geman & Mc Clure and the truncated square approximation are not coercive.

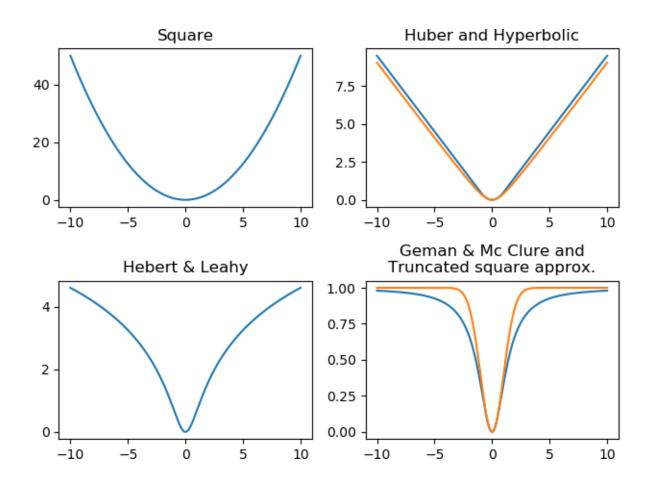

## 5.2 Example

A classical example is the resolution of an inverse problem with the minimization of

$$J(x) = ||y - Hx||_2^2 + \mu \Psi(Vx)$$

where H is a low-pass forward model, V a regularization operator that approximate object gradient (kind of high-pass filter) and  $\Psi$  an edge preserving function like Huber. The above objective is obtained with  $k \in \{1, 2\}$ ,  $\Psi_1(\cdot) = \|\cdot\|_2^2$ ,  $V_1 = H$ ,  $\omega_1 = y$ , and  $\omega_2 = 0$ .

## 5.3 References

The toolbox is funded on following papers. The papers [a], [b], and [c] are historical foundations. The implemented algorithms in the toolbox come from [d] and [e]. If you use this toolbox please cite these last two papers and this toolbox as

```
@software{qmm,
    title = {Q-MM: The Quadratic Majorize-Minimize Python toolbox},
    author = {Orieux, Fran\c{c}ois},
    url = {https://github.com/forieux/qmm},
}
```

### 5.4 Installation

Q-MM only depends on numpy and requires Python 3.6. The recommended way is to use poetry

```
poetry add qmm
```

but you can also use pip to install in system path

```
pip install qmm
```

or user's home

```
pip install --user qmm
```

Finally, since the toolbox is essentially just one file, and if numpy is installed, you can also just copy the qmm directory from Github realease (or by cloning) where your code can find it, or copy the qmm.py file and do, and do in both case

```
import qmm
```

### 5.5 Tutorial

The toolbox is just one file, the qmm. py module. The module contains essentially three part.

• The optimization algorithms, implemented as functions, that minimize

$$J(x) = \sum_{k} \mu_k \Psi_k (V_k x - \omega_k).$$

• The Objective class that implements

$$\mu\Psi(Vx-\omega)$$
 with  $\Psi(u)=\sum_{i}\varphi(u_{i})$ 

where u is a vector and  $\varphi$  a scalar function.

• The Loss class that implements  $\varphi$ .

## 5.5.1 Operators

The first thing to do is to implement the forward operator V and adjoint  $V^T$ . User is in charge of it. They are callable that could be Python functions or methods of objects.

```
def forward(array):
    # ...
    # do computation
    # ...
    return out # An array or a list of array
```

(continues on next page)

5.4. Installation

(continued from previous page)

```
def adjoint(out):
    # ...
    # do computation
    # ...
    return array
```

The forward parameter must accept a numpy.ndarray x, of any shape, as unique parameter. I recommend using partial in the functions of the standard library, or using object oriented programming. The output of the forward operator must be

- a ndarray of any shape,
- or a list of ndarray (of any shape also).

Consequently, the adjoint operator must accept a ndarray or a list of ndarray as parameter, and returns a unique ndarray, of any shape, as output.

**Note:** The list of array allows mixed operators, like combination of data observation models, or multiple regularization.

Everything is internally vectorized. Therefore, the use of list of array implies memory copies of arrays.

#### **5.5.2 Losses**

The second step is to instantiate loss function  $\varphi$ , Huber for instance

```
from qmm import Huber, Objective, QuadObjective, mmmg
phi = Huber(delta=10)
```

Several losses are implemented, see *Background* and the *qmm* module.

## 5.5.3 Objectives

Then, a Objective  $\mu\Psi(Vx)$  named prior can be instanced

```
prior = Objective(forward, adjoint, phi, hyper=0.01)
```

If a quadratic objective like  $||y - Hx||_2^2$  is needed, the specific class QuadObjective can be used

```
data_adeq = QuadObjective(H, Ht, data=data)
```

**Note:** In the example above, the hyperparameter value is set to  $\mu = 1$  and the data term is different that 0. For the prior term, the data is 0 by default and the hyperparameter is set to 0.01.

### 5.5.4 Optimization algorithms

Then you can run the algorithm, *mmmg()* for instance,

```
result = mmmg([data_adeq, prior], init, max_iter=200)
```

where the list [data\_adeq, prior] means that the two objective functions are summed. The output *result* is an instance of <code>OptimizeResult</code>.

**Note:** BaseObjective can be summed returning a MixedObjective that behave like a list with additional functionalities. The above is equivalent to

```
fun = data_adeq + prior
result = mmmg(fun, init, max_iter=200)
```

Two algorithms are proposed:

- mmcg () that implements a Polak-Ribière Conjugate Gradient.
- mmmg () that implements a subspace by Memory-Gradient with 2D step (that, therefore, include the conjugacy parameter).

Both algorithms have close form formula for the 1D or 2D step by Majorization-Minimization Quadratic.

In addition a Linear Conjugate Gradient 1cq () is implemented for quadratic objective.

## 5.6 API references (qmm module)

All the functionalities are provided by the unique qmm module described below.

## 5.6.1 Optimization algorithms

Three algorithms are implemented.

- 1. mmcg () that use the Majorize-Minimize Conjugate Gradient (MM-CG),
- 2. mmmg () that use the Majorize-Minimize Memory Gradient (3MG), and
- 3. lcg() that use the Linear Conjugate Gradient (CG) for quadratic objective QuadOb-jective only, with exact optimal step and conjugacy parameters.

The 3MG algorithm is usually faster but use more memory. The MM-CG can be faster and use less memory.

#### **Majorize-Minimize Conjugate Gradient**

mmcg (objv\_list, x0, tol=0.0001, max\_iter=500, min\_iter=0, precond=None, call-back=None, calc\_objv=False)

The Majorize-Minimize Conjugate Gradient (MM-CG) algorithm.

The MM-CG is a nonlinear conjugate gradient (NL-CG) optimization algorithm with an explicit step formula based on Majorize-Minimize Quadratic approach<sup>1</sup>.

#### **Parameters**

- **objv\_list** (list of *BaseObjective*) A list of *BaseObjective* objects that each represents a  $\mu \psi(Vx \omega)$ . The objectives are summed.
- **x0** (ndarray) The initial point.
- **tol** (*float*, *optional*) The stopping tolerance. The algorithm is stopped when the gradient norm is inferior to *x0.size* \* *tol*.
- max\_iter(int, optional) The maximum number of iterations.
- min\_iter (int, optional) The minimum number of iterations.
- **precond** (*callable*, *optional*) A callable that must implement a preconditioner, that is *Px*. Must be a callable with a unique input parameter *x* and unique output like *x*.
- **callback** (*callable*, *optional*) A function that receive the *OptimizeResult* at the end of each iteration.
- **calc\_objv**(boolean, optional)—If True, objective function is computed at each iteration with low overhead. False by default. Not used by the algorithm.

#### Returns result

#### Return type OptimizeResult

<sup>&</sup>lt;sup>1</sup> C. Labat and J. Idier, "Convergence of Conjugate Gradient Methods with a Closed-Form Stepsize Formula," J Optim Theory Appl, p. 18, 2008.

#### References

#### **Majorize-Minimize Memory Gradient**

mmmg (objv\_list, x0, tol=0.0001, max\_iter=500, min\_iter=0, precond=None, call-back=None, calc\_objv=False)

The Majorize-Minimize Memory Gradient (3MG) algorithm.

The *mmmg* (3MG) algorithm is a subspace memory-gradient optimization algorithm with an explicit step formula based on Majorize-Minimize Quadratic approach<sup>2</sup>.

#### **Parameters**

- **objv\_list** (list of *BaseObjective*) A list of *BaseObjective* objects that each represents a  $\mu \psi(Vx \omega)$ . The objectives are summed.
- **x0** (array) The initial point.
- **tol** (*float*, *optional*) The stopping tolerance. The algorithm is stopped when the gradient norm is inferior to *x0.size* \* *tol*.
- max\_iter (int, optional) The maximum number of iterations.
- min\_iter (int, optional) The minimum number of iterations
- **precond** (*callable*, *optional*) A callable that must implement a preconditioner, that is *Px*. Must be a callable with a unique input parameter *x* and unique output like *x*.
- **callback** (callable, optional) A function that receive the *OptimizeResult* at the end of each iteration.
- **calc\_objv**(boolean, optional)—If True, objective function is computed at each iteration with low overhead. False by default. Not used by the algorithm.

#### Returns result

#### Return type OptimizeResult

<sup>&</sup>lt;sup>2</sup> E. Chouzenoux, J. Idier, and S. Moussaoui, "A Majorize-Minimize Strategy for Subspace Optimization Applied to Image Restoration," IEEE Trans. on Image Process., vol. 20, no. 6, pp. 1517–1528, Jun. 2011, doi: 10.1109/TIP.2010.2103083.

#### References

#### **Linear Conjugate Gradient**

lcg (objv\_list, x0, tol=0.0001, max\_iter=500, min\_iter=0, precond=None, call-back=None, calc\_objv=False)
Linear Conjugate Gradient (CG) algorithm.

Linear Conjugate Gradient optimization algorithm for quadratic objective.

#### **Parameters**

- **objv\_list** (list of *QuadObjective*) A list of *QuadObjective* objects that each represents a  $\frac{1}{2}\mu ||Vx \omega||^2 B$ . The objectives are summed.
- **x0** (ndarray) The initial point.
- **precond** (*callable*, *optional*) A callable that must implement a preconditioner, that is *Px*. Must be a callable with a unique input parameter *x* and unique output like *x*.
- **tol** (float, optional) The stopping tolerance. The algorithm is stopped when the gradient norm is inferior to x0.size \* tol.
- max\_iter (int, optional) The maximum number of iterations.
- min\_iter (int, optional) The minimum number of iterations.
- **callback** (callable, optional) A function that receive the *OptimizeResult* at the end of each iteration.

#### Returns result

Return type OptimizeResult

## 5.6.2 Optimization results

18

The output are instance of OptimizeResult that behave like OptimizeResult of scipy. They behave like Python dictionary and are implemented to avoid dependency to scipy.

#### class OptimizeResult(\*args, \*\*kwargs)

Represents the optimization result.

**x: array** The solution of the optimization, with same shape than x0.

success: bool Whether or not the optimizer exited successfully.

**status: int** Termination status of the optimizer. Its value depends on the underlying solver. Refer to message for details.

message: str Description of the cause of the termination.

**nit:** int Number of iterations performed by the optimizer.

**diff:** list of float The value of  $||x_{k+1}| - x_{k}||^2$  at each iteration

**time:** list of float The time at each iteration, starting at 0, in seconds.

fun: float The value of the objective function.

objv\_val: list of float The objective value at each iteration

**jac: array** The gradient of the objective function.

**grad\_norm: list of float** The gradient norm at each iteration

#### **Notes**

OptimizeResult mimes OptimizeResult of scipy for compatibility.

\_\_\_init\_\_\_(\*args, \*\*kwargs)

Initialize self. See help(type(self)) for accurate signature.

### 5.6.3 Objective classes

Objective functions are defined from the abstract class <code>BaseObjective</code> that have three abstract methods that must be implemented by the subclass. If users want to implements it's own objective, he is encouraged to subclass <code>BaseObjective</code>.

Four generic concrete classes of <code>BaseObjective</code> can be used. The <code>Objective</code> class is the more general and prefered way, and <code>QuadObjective</code> is a specialized subclass that allows simplification and slightly faster computation. <code>Vmax</code> and <code>Vmin</code> are for bound penalties.

**Note:** The property lastgv is used by algorithms to compute the objective function value at each iteration with low overhead, if the flag calc\_fun is set to True (False by default). It is not required by the algorithms.

#### class BaseObjective (hyper=1, name=")

An abstract base class for objective function

$$J(x) = \mu \Psi (Vx - \omega)$$

with 
$$\Psi(u) = \sum_{i} \varphi(u_i)$$
.

#### calc objv

If true, compute the objective value when gradient is computed and store in *lastgv* attribute (False by default).

Type boolean

#### name

The name of the objective.

Type str

#### hyper

The hyperparameter value  $\mu$ .

Type float

#### lastv

The last evaluated value of the objective (0 by default).

Type float

#### lastqv

The value of objective obtained during gradient computation (0 by default).

Type float

**\_\_\_init\_\_**(*hyper=1*, *name="*)

Initialize self. See help(type(self)) for accurate signature.

#### abstract operator(point)

Compute the output of Vx.

#### abstract value(point)

Compute the value at current point.

#### abstract gradient(point)

Compute the gradient at current point.

#### abstract norm\_mat\_major(vecs, point)

Return the normal matrix of the quadratic major function.

Given vectors  $W = V \cdot S$ , return  $W ? \cdot diag(b) \cdot W$ 

where S are the vectors defining a subspace and b are Geman & Reynolds coefficients at given *point*.

#### **Parameters**

- **vecs** (array) The W vectors.
- **point** (*array*) The given point where to compute Geman & Reynolds coefficients *b*.

**Returns out** – The normal matrix

**Return type** array

#### Main objective

class Objective (operator, adjoint, loss, data=None, hyper=1, name=")

An objective function defined as

$$J(x) = \mu \Psi (Vx - \omega)$$

with 
$$\Psi(u) = \sum_i \varphi(u_i)$$
.

The instance attributs are:

data [array] The data array, or the vectorized list of array given at init.

**hyper** [float] The hyperparameter value  $\mu$ .

**loss** [Loss] The loss  $\varphi$ .

**\_\_init\_\_** (*operator*, *adjoint*, *loss*, *data=None*, *hyper=1*, *name="*) A objective function  $\mu \psi(Vx - \omega)$ .

#### **Parameters**

- **operator** (*callable*) A callable that compute the output *Vx*.
- adjoint (callable) A callable that compute V2e.
- loss (Loss) The loss  $\varphi$ .
- data(array or list of array, optional) The data vector  $\omega$ .
- hyper (float, optional) The hyperparameter  $\mu$ .
- name (str, optional) The name of the objective.

#### **Notes**

If *data* is a list of array, *operator* must return a similar list with arrays of same shape, and *adjoint* must accept a similar list also.

In that case, however, and for algorithm purpose, everything is internally stacked as a column vector and values are therefore copied, by using a *Stacked* object. This is not efficient but flexible. Users are encouraged to do the vectorization themselves and use this "list of array" feature.

#### operator (point)

Compute the output of Vx.

#### value (point)

The value of the objective function at given point

Return  $\mu \psi(Vx - \omega)$ .

#### gradient (point)

The gradient and value at given point

Return  $\mu V / (\nabla \varphi (\nabla x - \omega))$ .

#### norm\_mat\_major (vecs, point)

Return the normal matrix of the quadratic major function.

Given vectors  $W = V \cdot S$ , return  $W / D \cdot diag(b) \cdot W$ 

where S are the vectors defining a subspace and b are Geman & Reynolds coefficients at given *point*.

#### **Parameters**

• **vecs** (array) – The W vectors.

• **point** (*array*) – The given point where to compute Geman & Reynolds coefficients *b*.

**Returns out** – The normal matrix

Return type array

```
gr_coeffs (point)
```

The Geman & Reynolds coefficients at given point

Given x return  $\varphi'(Vx - \omega) / (Vx - \omega)$ .

gy\_coeffs (point)

The Geman & Yang coefficients at given point

Given x return  $Vx - \varphi'(Vx - \omega)$ .

**Note:** The Objective class implements \_\_call\_\_ interface allowing objects to behave like callable (function), returning the objective value

```
identity = lambda x: x

objv = qmm.Objective(identity, identity, qmm.Square())
x = np.random.standard_normal((100, ))
objv(x) == objv.value(x)
```

#### **Quadratic objective**

This class implements specific properties or methods associated to quadratic objective function.

**class QuadObjective** (operator, adjoint, hessp=None, data=None, hyper=1, in-vcovp=None, name=")

A quadratic objective function

$$J(x) = \frac{1}{2}\mu \|Vx - \omega\|_B^2$$
  
=  $\frac{1}{2}\mu (Vx - \omega)^t B(Vx - \omega)$  (5.1)

The instance attributes are:

**hyper** [float] The hyperparameter value  $\mu$ .

**ht\_data** [array] The retroprojected data  $\mu V / B\omega$ .

**constant** [float] The constant value  $\mu \omega \mathbb{D}B\omega$ .

\_\_init\_\_ (operator, adjoint, hessp=None, data=None, hyper=1, invcovp=None, name=")

A quadratic objective  $\frac{1}{2}\mu ||Vx - \omega||^2 B$ 

#### **Parameters**

• **operator** (*callable*) – A callable that compute the output *Vx*.

- adjoint (callable) A callable that compute V / 2e.
- **hessp** (*callable*, *optional*) A callable that compute Qx as Qx = V / BVx. Must take a parameter like *operator* and return a parameter like *adjoint* (*x*-like in both case).
- data (array or list of array, optional) The data vector  $\omega$ .
- hyper (float, optional) The hyperparameter  $\mu$ .
- **invcovp** (*callable*, *optional*) A callable, that take a parameter like *adjoint* and return like *operator* ( $\omega$ -like in both case), that apply the inverse covariance, or metric,  $B = \Sigma^{-1}$ . Equivalent to Identity if *None*.
- name (str, optional) The name of the objective.

#### **Notes**

The *hessp* (Q) callable is used for gradient computation as  $\nabla = \mu (Qx - b)$  where  $b = V / B\omega$  instead of  $\nabla = \mu V / B(Vx - \omega)$ . This is optional and in some case can be more efficient. Use it only in that case.

The variable  $b = V / B \omega$  is computed at object initialisation.

#### property VtB\_data

The second term  $b = \mu \sum_{i} V_{i}^{T} B_{i} \omega_{i}$ 

#### property constant

The constant  $c = \mu \sum_{i} \omega_{i}^{T} B_{i} \omega_{i}$ 

#### operator (point)

Compute the output of Vx.

#### value (point)

The value of the objective function at given point

Return  $\frac{1}{2}\mu ||Vx - \omega||^2 B$ .

#### gradient (point)

The gradient and value at given point

Return  $\nabla = \mu (Qx - b) = \mu V / B(Vx - \omega)$ .

#### **Notes**

Objective value is always computed with low overhead thanks to the relation

$$J(x) = \frac{1}{2} (x \overline{2} \nabla - x \overline{2} b + \mu \omega \overline{2} B \omega).$$

#### value\_hessp (point, hessp)

Return J(x) value at low cost given x and q = Qx

thanks to the relation

$$J(x) = \frac{1}{2}(x / 2g - 2x / 2b + \mu \omega / 2B\omega).$$

#### value residual (point, residual)

Return J(x) value at low cost given x and r = b - Qx

thanks to the relation

$$J(x) = \frac{1}{2}(x / (-b - r) + \mu \omega / B\omega).$$

#### norm mat major (vecs, point)

Return the normal matrix of the quadratic major function.

Given vectors  $W = V \cdot S$ , return  $W / 2 \cdot diag(b) \cdot W$ 

where S are the vectors defining a subspace and b are Geman & Reynolds coefficients at given *point*.

#### **Parameters**

- **vecs** (array) The W vectors.
- **point** (*array*) The given point where to compute Geman & Reynolds coefficients *b*.

**Returns out** – The normal matrix

**Return type** array

**Note:** The operator argument for *Objective* and *QuadObjective* must be a callable that accept an array as input. The operator can return an array as output but **can also return** a list of array (for data fusion for instance). However, for needs of optimization algorithm implementation, everything must be an array internally. In case of list or arrays, all these arrays are handled by a *Stacked* class, internally vectorized and the data are therefore memory copied, at each iteration.

If operator returns a list of array, the adjoint **must** accept a list of array also. Again, everything is vectorized and *Objective* rebuild the list of array internally.

QuadObjective handle this list of array more efficiently since data is not stored internally by the class but only  $\mu V^T B \omega$ , that is an array like x.

If given, the hessp callable argument for <code>QuadObjective</code> must accept an array and returns an array.

#### Specific objective classes

class Vmin (vmin, hyper, name=")

A minimum value objective function

$$J(x) = \frac{1}{2}\mu \|P_{]-\infty,m]}(x) - m\|_2^2.$$

**vmin** [float] The minimum value m.

**hyper** [float] The hyperparameter value  $\mu$ .

**\_\_\_init\_\_\_** (*vmin*, *hyper*, *name=*")

A minimum value objective function

$$J(x) = \frac{1}{2}\mu ||P_{m} + \infty[(x) - m]|^{2}$$
.

#### **Parameters**

- **vmin** (*float*) The minimum value *m*.
- **hyper** (float) The hyperparameter value  $\mu$ .
- name (str) The name of the objective.

operator (point)

Compute the output of Vx.

value (point)

Return the value at current point.

gradient (point)

Compute the gradient at current point.

norm\_mat\_major (vecs, point)

Return the normal matrix of the quadratic major function.

Given vectors  $W = V \cdot S$ , return  $W \square \cdot diag(b) \cdot W$ 

where S are the vectors defining a subspace and b are Geman & Reynolds coefficients at given *point*.

#### **Parameters**

- **vecs** (array) The W vectors.
- **point** (*array*) The given point where to compute Geman & Reynolds coefficients *b*.

**Returns out** – The normal matrix

Return type array

class Vmax (vmax, hyper, name=")

A maximum value objective function

$$J(x) = \frac{1}{2}\mu \|P_{[M,+\infty[}(x) - M\|_2^2.$$

**vmax** [float] The maximum value *M*.

```
hyper [float] The hyperparameter value \mu.

__init___ ( vmax, hyper, name=")

A maximum value objective function

Return J(x) = \frac{1}{2}\mu ||P_{IM} + \infty[(x) - M||^{2}.
```

#### **Parameters**

- **vmax** (*float*) The maximum value *M*.
- **hyper** (float) The hyperparameter value  $\mu$ .
- name (str) The name of the objective.

```
operator (point)
```

Compute the output of Vx.

```
value (point)
```

Return the value at current point.

```
gradient (point)
```

Compute the gradient at current point.

```
norm_mat_major(vecs, point)
```

Return the normal matrix of the quadratic major function.

Given vectors  $W = V \cdot S$ , return  $W / 2 \cdot diag(b) \cdot W$ 

where S are the vectors defining a subspace and b are Geman & Reynolds coefficients at given *point*.

#### **Parameters**

- **vecs** (array) The W vectors.
- **point** (*array*) The given point where to compute Geman & Reynolds coefficients *b*.

**Returns out** – The normal matrix

**Return type** array

#### Sum of objectives

The MixedObjective is a convenient (not required) list-like class that represent the sum of BaseObjective. Moreover, BaseObjective and MixedObjective support the "+" operator and returns a MixedObjective instance, or update the instance, respectively. Since MixedObjective is a list, it can be used with optimization algorithms.

```
likelihood = QuadObjective(...)
prior1 = Objective(...)
prior2 = Objective(...)

# Equivalent to objective = MixedObjective([likelihood, prior1])
objective = likelihood + prior1
```

(continues on next page)

(continued from previous page)

```
# Equivalent to objective.append(prior2)
objective = objective + prior2

# Equivalent to res = mmmg([likelihood, prior1, prior2], ...)
res = mmmg(objective, ...)
```

#### class MixedObjective(objv\_list)

Represents a mixed objective function

$$J(x) = \sum_{k} \mu_k \Psi_k \left( V_k x - \omega_k \right)$$

This is a *Sequence* (or list-like) and instance of this class can be used in optimization algorithms.

```
__init___(objv_list)
A mixed objective function
J(x) = \sum \mu \nabla \psi \nabla (v \nabla x - \omega \nabla).
Parameters objv_list (list of BaseObjective) -

property lastv
Return the value of objectives obtained during gradient computation.

insert (index, value)
S.insert(index, value) - insert value before index

value (point)
The value J(x)

gradient (point)
The gradient ∇J(x)
```

#### 5.6.4 Losses classes

The class Loss is an abstract base class and serve as parent class for all losses. At that time, the provided concrete loss functions are Square, Huber, Hyperbolic, HebertLeahy, GemanMcClure, and TruncSquareApprox.

**Note:** The *Loss* class implements \_\_call\_\_ interface allowing objects to behave like callable (function), returning the function value

```
u = np.linspace(-5, 5, 1000)
pot = qmm.Huber(1)
plt.plot(u, pot(u))
```

```
class Loss (inf, convex=False, coercive=False)
```

An abstract base class for loss  $\varphi$ .

The class has the following attributes.

**inf** [float] The value of  $\lim_{u\to 0} \varphi'(u) / u$ .

**convex** [boolean] A flag indicating if the loss is convex (not used).

**coercive** [boolean] A flag indicating if the loss is coercive (not used).

$$\underline{\hspace{0.5cm}} \begin{array}{c} \underline{\hspace{0.5cm}} \text{init} \underline{\hspace{0.5cm}} (\textit{inf, convex=False, coercive=False}) \\ \text{The loss } \phi \end{array}$$

#### **Parameters**

- inf (float) The value of  $\lim_{u\to 0} \varphi'(u) / u$ .
- **convex** (boolean) A flag indicating if the loss is convex.
- **coercive** (boolean) A flag indicating if the loss is coercive.

#### abstract value(point)

The value  $\varphi(\cdot)$  at given point.

#### abstract gradient(point)

The gradient  $\varphi'(\cdot)$  at given point.

The Geman & Reynolds  $\varphi'(\cdot)$ /· coefficients at given point.

The Geman & Yang  $\cdot - \varphi'(\cdot)$  coefficients at given point.

#### **Square**

#### class Square

The Square loss

$$\varphi(u) = \frac{1}{2}u^2.$$

The Square loss  $\varphi(u) = \frac{1}{2}u^2$ .

#### value (point)

The value  $\varphi(\cdot)$  at given point.

#### gradient (point)

The gradient  $\varphi'(\cdot)$  at given point.

#### Huber

#### class Huber(delta)

The convex coercive Huber loss

$$\varphi(u) = \begin{cases} \frac{1}{2}u^2 & \text{, if } u \leq \delta, \\ \delta|u| - \frac{\delta^2}{2} & \text{, otherwise.} \end{cases}$$

\_\_\_init\_\_\_(*delta*)

The Huber loss.

value (point)

The value  $\varphi(\cdot)$  at given point.

gradient (point)

The gradient  $\varphi'(\cdot)$  at given point.

### **Hyperbolic or Pseudo-Huber**

### class Hyperbolic(delta)

The convex coercive hyperbolic loss

$$\varphi(u) = \delta^2 \left( \sqrt{1 + \frac{u^2}{\delta^2}} - 1 \right)$$

This is sometimes called Pseudo-Huber.

init (delta)

The hyperbolic loss.

value (point)

The value  $\varphi(\cdot)$  at given point.

gradient (point)

The gradient  $\varphi'(\cdot)$  at given point.

### **Hebert & Leahy**

#### class HebertLeahy (delta)

The non-convex coercive Hebert & Leahy loss

$$\varphi(u) = \log\left(1 + \frac{u^2}{\delta^2}\right)$$

\_\_init\_\_(delta)

The Hebert & Leahy loss.

value (point)

The value  $\varphi(\cdot)$  at given point.

#### gradient (point)

The gradient  $\varphi'(\cdot)$  at given point.

#### **Geman & Mc Clure**

#### class GemanMcClure(delta)

The non-convex non-coervice Geman & Mc Clure loss

$$\varphi(u) = \frac{u^2}{2\delta^2 + u^2}$$

\_\_\_init\_\_\_(*delta*)

The Geman & Mc Clure loss.

value (point)

The value  $\varphi(\cdot)$  at given point.

gradient (point)

The gradient  $\varphi'(\cdot)$  at given point.

#### **Truncated Square approximation**

#### class TruncSquareApprox(delta)

The non-convex non-coercive truncated square approximation

$$\varphi(u) = 1 - \exp\left(-\frac{u^2}{2\delta^2}\right)$$

\_\_\_init\_\_\_(*delta*)

The truncated square approximation.

value (point)

The value  $\varphi(\cdot)$  at given point.

gradient (point)

The gradient  $\varphi'(\cdot)$  at given point.

## 5.7 operators module

Implements high level interface to manipulate linear operators. This module is not required by Q-MM, is basic, but can serve as guide or for reuse.

dft2 (obj)

Return the orthogonal real 2D fft.

**Parameters obj** (array-like) – The array on which to perform the 2D DFT.

#### **Returns out**

Return type array

#### **Notes**

This function is a wrapper of numpy.fft.rfft2. The DFT is made on the two last axis.

#### idft2 (obj, shape)

Return the orthogonal real 2D ifft.

#### **Parameters**

- **obj** (array-like) The array on which to perform the inverse 2D DFT
- **shape** (*tuple*) The output shape.

#### Returns out

Return type array

#### **Notes**

This function is a wrapper of numpy.fft.irfft2. The DFT is made on the two last axis.

#### class Operator

An abstract base class for linear operators.

```
abstract forward(point)
```

Return  $H \cdot x$ 

#### abstract adjoint(point)

Return *H*[?]⋅e

#### fwback (point)

Return  $H ? H \cdot x$ 

T (point)

Return *H*[?]⋅e

#### class Conv2 (ir, shape)

2D convolution on image.

Does not suppose periodic or circular condition.

#### imp\_resp

The impulse response.

Type array

#### shape

The shape of the input image.

Type tuple of int

#### freq resp

The frequency response of shape *shape*.

Type array

#### **Notes**

Use fft internally for fast computation. The forward methods is equivalent to convolve2d with "valid" boundary condition and adjoint is equivalent to convolve2d with "full" boundary condition with zero filling.

```
__init__ (ir, shape)
2D convolution on image.
```

#### **Parameters**

- **ir** (*array*) The impulse response.
- **shape** (tuple of int) The shape of the input image.

#### forward (point)

Return  $H \cdot x$ 

#### adjoint (point)

Return *H*? *e* 

#### fwback (point)

Return *H*?/*H*·*x* 

#### class Diff(axis)

Difference operator.

Compute the first-order differences along an axis.

#### axis

The axis along which the differences is performed.

Type int

#### **Notes**

Use *numpy.diff* and implement the correct adjoint, with *numpy.diff* also.

```
___init___(axis)
```

First-order differences operator.

**Parameters** axis (int) – the axis along which to perform the diff.

#### response (ndim)

Return the equivalent impulse response.

The result of *forward* method is equivalent with "valid" convolution with this impulse response. The adjoint operator corresponds the "full" convolution with the flipped impulse response.

```
{\tt freq\_response}\,(\textit{ndim},\textit{shape})
```

The frequency response.

forward (point)

Return  $H \cdot x$ 

adjoint (point)

Return *H*[?]⋅e

ir2fr (imp\_resp, shape, center=None, real=True)

Return the frequency response from impulse responses.

This function make the necessary correct zero-padding, zero convention, correct DFT etc. to compute the frequency response from impulse responses (IR).

The IR array is supposed to have the origin in the middle of the array.

The Fourier transform is performed on the last *len(shape)* dimensions.

#### **Parameters**

- **imp\_resp** (array) The impulse responses.
- **shape** (tuple of int) A tuple of integer corresponding to the target shape of the frequency responses, without hermitian property. len(shape) >= ndarray.ndim. The DFT is performed on the len(shape) last axis of ndarray.
- **center**(tuple of int, optional) The origin index of the impulse response. The middle by default.
- **real** (boolean, optional) If True, imp\_resp is supposed real, the hermitian property is used with rfftn DFT and the output has shape[-1]/2 + I elements on the last axis.

**Returns out** – The frequency responses of shape shape on the last *len(shape)* dimensions.

**Return type** array

#### **Notes**

- The output is returned as C-contiguous array.
- For convolution, the result have to be used with unitary discrete Fourier transform for the signal (norm="ortho" of fft).
- DFT are always performed on last axis for efficiency (C-order array).

## 5.8 How to extend Q-MM

To extend Q-MM you must subclass qmm.BaseObjective or qmm.Loss. Then qmm.mmg() and qmm.mmcg() should work as expected.

Feel free to contribute with issues or pull request.

### **BIBLIOGRAPHY**

- [a] D. Geman and G. Reynolds, "Constrained restoration and the recovery of discontinuities," IEEE Trans. Pattern Anal. Machine Intell., vol. 14, no. 3, pp. 367–383, Mar. 1992, doi: 10.1109/34.120331.
- [b] D. Geman and C. Yang, "Nonlinear image recovery with half-quadratic regularization," IEEE Trans. on Image Process., vol. 4, no. 7, pp. 932–946, Jul. 1995, doi: 10.1109/83.392335.
- [c] M. Allain, J. Idier, and Y. Goussard, "On Global and Local Convergence of Half-Quadratic Algorithms," IEEE Trans. on Image Processing, vol. 15, no. 5, p. 13, 2006.
- [d] C. Labat and J. Idier, "Convergence of Conjugate Gradient Methods with a Closed-Form Stepsize Formula," J Optim Theory Appl, p. 18, 2008.
- [e] E. Chouzenoux, J. Idier, and S. Moussaoui, "A Majorize-Minimize Strategy for Subspace Optimization Applied to Image Restoration," IEEE Trans. on Image Process., vol. 20, no. 6, pp. 1517–1528, Jun. 2011, doi: 10.1109/TIP.2010.2103083.

36 Bibliography

## **PYTHON MODULE INDEX**

0

operators, 30

## **INDEX**

| Symbols                                          | forward() (Diff method), 33                                                                |  |  |
|--------------------------------------------------|--------------------------------------------------------------------------------------------|--|--|
| init() (BaseObjective method), 20                | forward() ( <i>Operator method</i> ), 31                                                   |  |  |
| init() (Conv2 method), 32                        | freq_resp (Conv2 attribute), 31                                                            |  |  |
| init() (Diff method), 32                         | freq_response() (Diff method), 32                                                          |  |  |
| init() (GemanMcClure method), 30                 | fwback() (Conv2 method), 32                                                                |  |  |
| init() (HebertLeahy method), 29                  | fwback() (Operator method), 31                                                             |  |  |
| init() ( <i>Huber method</i> ), 29               | G                                                                                          |  |  |
| init() (Hyperbolic method), 29                   |                                                                                            |  |  |
| init() ( <i>Loss method</i> ), 28                | GemanMcClure (class in qmm), 30                                                            |  |  |
| init() (MixedObjective method), 27               | gr_coeffs() (Loss method), 28                                                              |  |  |
| init() (Objective method), 21                    | gr_coeffs() (Objective method), 22                                                         |  |  |
| init() (OptimizeResult method), 19               | gradient () (BaseObjective method), 20                                                     |  |  |
| init() (QuadObjective method), 22                | gradient () (GemanMcClure method), 30                                                      |  |  |
| init() (Square method), 28                       | gradient () (HebertLeahy method), 30                                                       |  |  |
| init() (TruncSquareApprox method),               | gradient () (Huber method), 29                                                             |  |  |
| 30                                               | gradient () (Hyperbolic method), 29                                                        |  |  |
| init() (Vmax method), 26                         | gradient () (Loss method), 28                                                              |  |  |
| init() ( <i>Vmin method</i> ), 25                | gradient() ( <i>MixedObjective method</i> ), 27 gradient() ( <i>Objective method</i> ), 21 |  |  |
| Α                                                | gradient() ( <i>QuadObjective method</i> ), 23                                             |  |  |
|                                                  | gradient() (Square method), 28                                                             |  |  |
| adjoint() (Conv2 method), 32                     | gradient() ( <i>TruncSquareApprox method</i> ),                                            |  |  |
| adjoint () (Diff method), 33                     | 30                                                                                         |  |  |
| adjoint () (Operator method), 31                 | gradient()(Vmax method), 26                                                                |  |  |
| axis (Diff attribute), 32                        | gradient() (Vmin method), 25                                                               |  |  |
| В                                                | gy_coeffs() (Loss method), 28                                                              |  |  |
| BaseObjective (class in qmm), 19                 | gy_coeffs() (Objective method), 22                                                         |  |  |
| С                                                | Н                                                                                          |  |  |
| calc_objv ( <i>BaseObjective attribute</i> ), 19 | HebertLeahy (class in qmm), 29                                                             |  |  |
| constant () (QuadObjective property), 23         | Huber (class in qmm), 29                                                                   |  |  |
| Conv2 (class in operators), 31                   | hyper (BaseObjective attribute), 19                                                        |  |  |
| _                                                | Hyperbolic (class in qmm), 29                                                              |  |  |
| D                                                | Tryperborre (class in quan), 25                                                            |  |  |
| dft2() (in module operators), 30                 |                                                                                            |  |  |
| Diff (class in operators), 32                    | idft2() (in module operators), 31                                                          |  |  |
| F                                                | imp_resp (Conv2 attribute), 31                                                             |  |  |
|                                                  | insert() (MixedObjective method), 27                                                       |  |  |
| formand () (Company mathed) 32                   |                                                                                            |  |  |

```
Т
ir2fr() (in module operators), 33
                                          T () (Operator method), 31
                                          TruncSquareApprox (class in qmm), 30
lastqv (BaseObjective attribute), 20
                                          V
lasty (BaseObjective attribute), 20
lastv() (MixedObjective property), 27
                                          value() (BaseObjective method), 20
lcg() (in module qmm), 18
                                          value() (GemanMcClure method), 30
Loss (class in qmm), 27
                                          value() (HebertLeahy method), 29
                                          value() (Huber method), 29
M
                                          value() (Hyperbolic method), 29
MixedObjective (class in qmm), 27
                                          value() (Loss method), 28
mmcg() (in module qmm), 16
                                          value () (MixedObjective method), 27
mmmg () (in module qmm), 17
                                          value() (Objective method), 21
module
                                          value() (QuadObjective method), 23
   operators, 30
                                          value() (Square method), 28
                                          value() (TruncSquareApprox method), 30
N
                                          value() (Vmax method), 26
name (BaseObjective attribute), 19
                                          value() (Vmin method), 25
norm_mat_major()
                            (BaseObjective
                                          value_hessp() (QuadObjective method),
       method), 20
                                                  24
norm_mat_major() (Objective method), 21
                                          value_residual()
                                                                      (QuadObjective
norm_mat_major()
                           (QuadObjective
                                                  method), 24
       method), 24
                                          Vmax (class in qmm), 25
norm_mat_major() (Vmax method), 26
                                          Vmin (class in qmm), 25
norm_mat_major() (Vmin method), 25
                                          VtB_data() (QuadObjective property), 23
O
Objective (class in qmm), 20
Operator (class in operators), 31
operator() (BaseObjective method), 20
operator() (Objective method), 21
operator() (QuadObjective method), 23
operator() (Vmax method), 26
operator() (Vmin method), 25
operators
   module, 30
OptimizeResult (class in qmm), 18
QuadObjective (class\ in\ qmm), 22
R
response() (Diff method), 32
S
shape (Conv2 attribute), 31
Square (class in qmm), 28
```

40 Index